## Sierra Camera Club of Sacramento, Inc

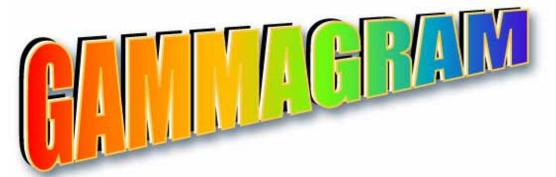

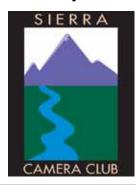

Volume 73 Number 9 \* September 2010 \* www.sierracameraclub.

## General Photography Image of the Night Magnolia by Barbara Jones

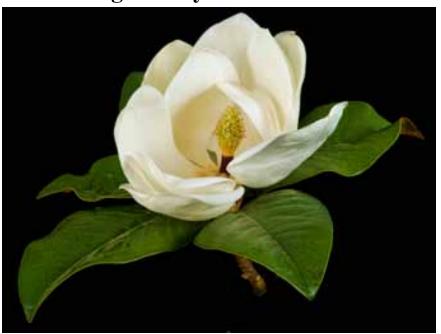

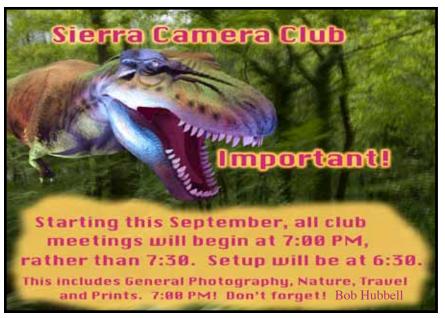

### Calendar

Thursday September 2 ...... 7:00 P.M. Nature & Travel Competition

Tuesday September 14...... 7:00 P.M. General Photography

Tuesday September 21 .......**7:00 P.M.**Print Competition

# **Exploring Photography Meetup Calendar**

Saturday September 4......4:30 P.M. Meet and Mingle Barbecue

Saturday September 11 ... 4:45 A.M. Great Balloon Race, Reno

Wed. September 15...... 10:00 A.M. Photo Walkabouts

Saturday September 18.... 2:00 P.M. Elkhorn Slough Safari Nature Tour

For details and to make a reservation. www.meetup.com/exploringphotography

Jan Lightfoot, our Travel Division Co-Chair, is the organizer of this Meetup Group and Grant Kreinberg, our General Photography Co-Chair, is the Assistant Organizer.

## President's Message by Bob Hubbell

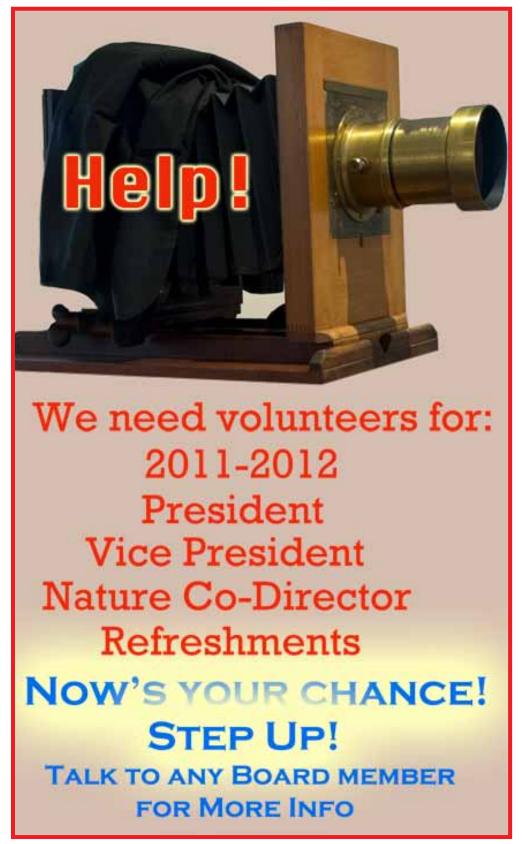

Fall is coming, and that means two things. One is fall colors, of course. But the other, and most important for us, is election of club officers. The following officers are finishing their terms in December: President (Bob Hubbell); Vice President (Dave Kent). In addition Donna Sturla is going to continue as Nature Director but she needs a nature Co-chair. We also need a Refreshment Coordinator for the winter months. Gabrielle and Werner Krueger are in charge of refreshments but they're out of town during the winter months.

Now's your time to step up! The club can't run without help. And the jobs aren't that demanding. Talk to me or any of the Board members about what these offices involve.

Here's a good local photo op: Gold Rush Days in Old Sac will be on September 3. Lots of people in period costumes, horses, wagons, I think they stage a gunfight, etc. I've gotten good pictures there. Moving into early October, the World Music and Dance Festival is on October 3 in Old Sac. Lots of dancers in costume, ethnic eats, etc. And the famous Loomis Eggplant Festival is on October 2. Who could possibly miss that?

Want to do something extra with your flower pictures? Go to <a href="http://wagnerphotoart.com">http://wagnerphotoart.com</a>. Then, under Portfolio, look at Dahlias, Roses and Floral

Splendor. Wagner takes a pretty straightforward flower picture and then frames it in a context of his own making in Photoshop. Sometimes he just adds a thin frame in or around the flower but other times he gets more elaborate. Nice. And we can do that! For some really nice scenics, go to <a href="http://riverjourneys.com">http://riverjourneys.com</a>. The photographer is Jimmy Katz. He does occasional workshops at Pt. Reyes. Gorgeous work.

## **August General Photography Honors**

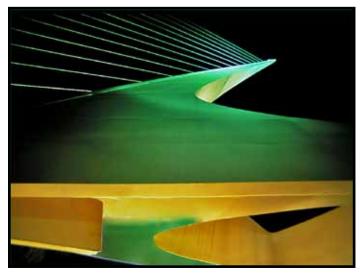

Sundial by Melba Martin

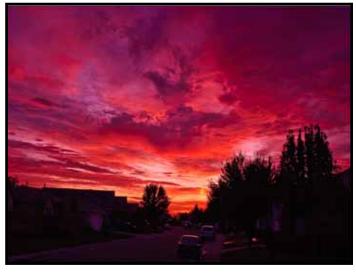

Roseville Sunset by Werner Krueger

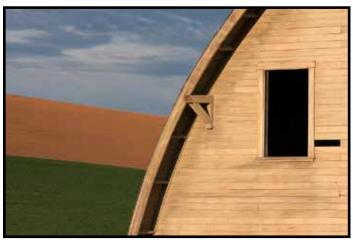

Palouse Profile by Jan Lightfoot

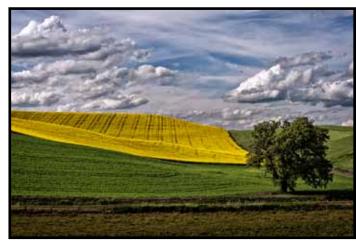

Mustard Field by Ron Parker

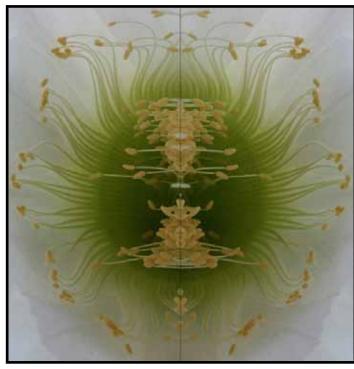

Cactus by Diane Hovey

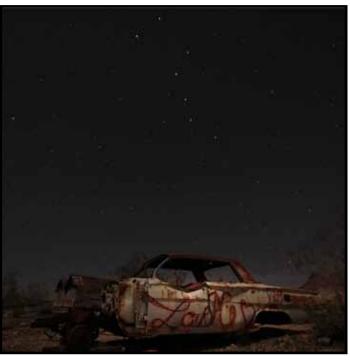

Abandoned Car by Peggy Seale

## **More August General Photography Honors**

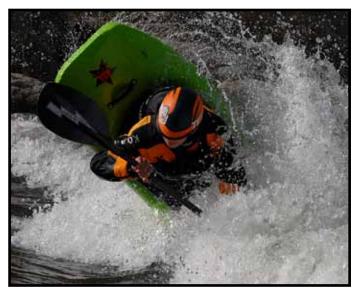

RiverFest 2010 by Willis Price

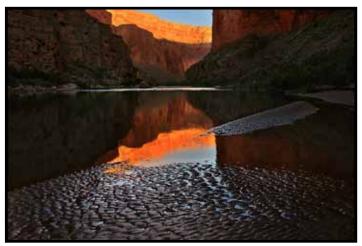

Grand Canyon by Gail Parris

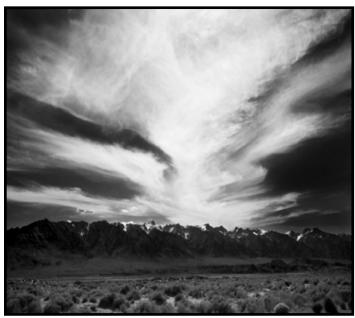

Eastern Sierra by Paulo Oliveira

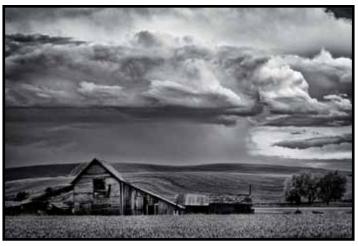

Before the Storm by Ron Parker

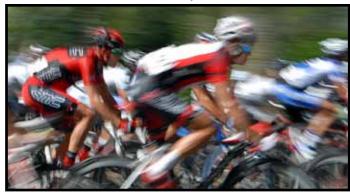

Amgen 2010 Grand Tour by Willis Price

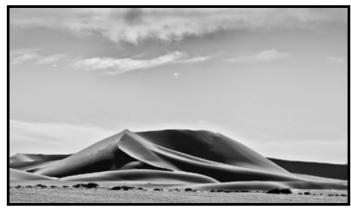

Sand by Ron Larsen

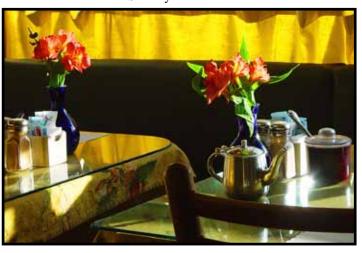

Sunlight and Breakfast Tables by Stephen McGough New Member!

## **August General Photography Honor**

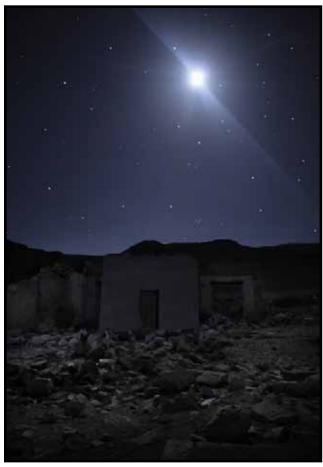

Lunar Flare by Peggy Seale

## **Soulcycler Show, Davis**

Thursday, September 16, 7:00 P.M. Veterans Memorial Theatre, Davis, CA <a href="http://events.sacbee.com/davis-ca/venues/show/33341-veterans-memorial-theatre">http://events.sacbee.com/davis-ca/venues/show/33341-veterans-memorial-theatre</a>

Are you ready for the world? Then come join writer-photographer-adventurer Rick Gunn for his 90-minute presentation, Soulcycler. Soulcycler combines 350 breath-taking photos from 33 countries, set to music, accompanied by a selection of uniquely emotional stories from around the globe.

Inspired by a series of formative experiences during his childhood, Gunn delivers a front-row seat to the pursuit of his lifelong dream of cycling the planet.

Ultimately transformed by scenes of war, poverty, and disease along the way, Gunn begins dedicating his journey to the greater good, expanding his definition of what it means to care, to give, and to love. Whether reporting from an orphanage in Nepal, volunteering in an AIDS hospice in Thailand, covering bomb extraction and mine victim rehabilitation in Laos and Vietnam, to simply planting trees in Borneo, Soulcycler delivers a first hand account of the realization of a dream, the current state of the planet, and what it means to care. <a href="http://www.soulcycler.com">http://www.soulcycler.com</a>

## 2010 Great Reno Balloon Race September 10th - 12th

Rancho San Rafael Park 1595 N. Sierra St., Reno, Nevada Free to spectators, parking fees may apply

#### Friday, September 10

6:00 - 9:00 a.m. - Bed Head Competition Registration at Pajama Party Tent

6:45 a.m. - Wells Fargo Mass Ascension Launch / Off-field Competitions

7:30 - 10:00 a.m. - Other On-field Competitions 9:30 a.m. - E.L. Cord Foundation Tissue Paper Balloon Launch at Rancho San Rafael Regional Park

#### Saturday, September 11

5:00 a.m. - Glow Show

5:00 - 10:00 a.m. - World's Largest Pajama Party - Pajama Fest 2010 at the Pajama Party Tent

5:00 - 8:00 a.m. - Bed Head Competition Registration at Pajama Party Tent

5:30 a.m. - Dawn Patrol

6:45 a.m. - Wells Fargo Mass Ascension Launch / Off-field Competitions

7:30 - 10:00 a.m. - Other on-field competitions 8:30 a.m.- Bed Head Finals at Main Event Stage

#### Sunday, September 12

5:00 a.m. - Glow Show

5:30 a.m. - Dawn Patrol

6:45 a.m. - Wells Fargo Mass Ascension Launch / Off-field Competitions

7:30 - 10:00 a.m. - Other on-field competitions

Photo Hints from Eric Emerson for Saturday and Sunday: 5:00 AM – Glow Show, balloons begin to fill and light up. Glowing balloons will act as a beacon to the launch field. Just follow the sound of "Dueling Banjos" and the distant glow of beautiful balloons. If that doesn't wake you up nothing will!

NOTE: Sunrise is at 6:39 AM so photographically speaking this will be night time. Be ready to go with your faster lenses, tripods, and have a flashlight with you.

5:30 AM – Dawn Patrol, a pre-dawn launch. A trademark of The Great Reno Balloon Race worth the early rise, the show features a handful of balloons that are qualified to fly in the dark. Balloonists glow, twinkle and fly along with choreographed music across a darkened sky.

6:45 AM— Mass Ascension Launch. Over 100 balloons will launch from Rancho San Rafael Park. NOTE: Sunrise is at 6:39 AM so we will plan to position ourselves with the Sierra's glowing with early morning light in our backgrounds as the mass launch takes place. <a href="http://www.renoballoon.com/">http://www.renoballoon.com/</a> EventInfo/EventHighlights>

#### What is PSA?

PSA is a worldwide interactive organization for anyone interested in photography, be they casual, serious amateurs

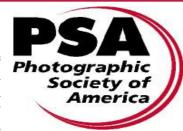

or professional photographers. Individuals, Camera Club, Chapter and Council members are offered a wide variety of activities: a monthly magazine, photo and digital competitions, study groups via mail and the internet, how-to programs, an annual conference and a raft of other activities and services.

The Photographic Society of America was founded in 1934 to "Promote the Arts and Sciences of Photography. There are members in all 50 states as well as 60 other countries of the world. PSA Headquarters are located in Oklahoma City, OK.

More Information at www.psa-photo.org

#### **Gold Rush Chapter**

The Sierra Camera Club is affiliated with the Gold Rush Chapter, Photographic Society of America. There are currently 17 Camera Clubs in the Gold Rush Chapter. The Gold Rush Chapter covers a geographical area of 31 counties in northern and central California and six counties in Nevada. www.psagoldrush.org

#### **International Exhibitions**

Worldwide, any photographer may enter a PSA recognized exhibition but only members of the Photographic Society of America may apply "acceptances" towards PSA Star Ratings and Society Distinctions. PSA lists its recognized exhibitions here and in the monthly PSA Journal.

#### 1st Gold Rush Photo Exhibition

The Gold Rush Chapter is the sponsor of the 1st Gold Rush Photo Exhibition. The closing date is just a little over 2 months away: October 25, 2010.

Conditions of entry can be found at: http://www.psagoldrush.org/grcphotoexhibition\_assets/PDF\_GRCinstr.pdf

and the digital entry form can be found at: http://www.psaexhibition.com/exh-model/2010-gold-rush-1-entry-form.php

This exhibition is recognized by the Photographic Society of America Color Projected Image Division (CPID). There are two sections: Color Projected Images (CPID) Open and Creative.

Entry Fees are US\$7 for one section and US\$12 for both sections. Paypal is the preferred payment method.

#### **Print Dvision News**

Dave Kent, Director

Our next Print Division Meeting will be on Tuesday September 21st., at 7:00 P.M. It will be a competition. We have had 2 competitions and 2 are left.

There are two categories in prints. Color and Monochrome. You may enter 2 images in each category.

## **Nature & Travel Division News**

OUR NEXT NATURE AND TRAVEL MEETING IS, THURSDAY, SEPTEMBER 2ND, AT 7 P.M.

WE NEED YOUR NATURE AND TRAVEL ENTRIES BY TUESDAY, AUGUST 31ST BY 9 PM.

### **For Travel**

You may submit two travel singles, and one travel sequence of not more than six images plus a title slide. You can enter either or both competitions. If you missed an earlier competition, you may also put in make-up images in addition to this month's.

Images need to be e-mailed to Jan Lightfoot <comeflywithme@sbcglobal.net> and Charlie Willard <cwillard@winfirst.com>.

Remember to follow the sizing guidelines of not more than 1024 wide by 768 high with a resolution of 100 DPI and attach the photos to your e-mail. Do not place them in the text.

Charlie Willard and Jan Lightfoot Travel Directors

### **For Nature**

Submit your images to Donna Sturla <ddsturla@surewest.net>.

Remember to follow the sizing guidelines of not more than 1024 wide by 768 high with a resolution of 100 DPI and attach the photos to your e-mail. Do not place them in the text.

Donna Sturla, Nature Director

## **General Photography News**

Grant Kreinberg and Chuck Pivetti, Co-directors

Our September 14th meeting will be a Workshop. We will further explore the relationships between Bridge, Camera Raw, and Photoshop that were introduced at the July meeting. Working with these three closely related Adobe programs, you can easily manage an organized collection of all of your digital pictures, make adjustments to them COLLECTIVELY AND NON DESTRUCTIVELY, and then hand them on to Photoshop to work further magic on them.

The geniuses at Adobe have created mind boggling tools for us. The good part is that we don't have to learn how to use everything all at once. You can take it a step at a time; you don't have to know more than 10% of its features to make great use of Photoshop.

Photoshop is twenty years old. And it's been growing steadily over the years. It's origins are in the special effects for the Star Wars movie. The Knoll brothers while working on Star Wars special effects dreamed up Photoshop, wrote it originally for the Mac, and sold it to Adobe. It came bundled with monitors and scanners, and it was pretty simple, had no layers, no history palette, no color management, nor 90% of it's current features.

As Photoshop grew, it acquired more and more useful features. Early on, it was written for PCs as well as Macs. Then it acquired Layers and History. A big addition was Adobe Camera Raw, added when digital cameras came out with RAW capture so digital photographers would not have to

open their RAW images in their camera software before going into Photoshop. But Camera Raw has grown to become much more than just a means of opening RAW files; it is now an image processor for RAW, DNG, TIFF and JPEG files.

About that time, the Adobe geniuses realized that Photoshop users needed a way to organize their digital image files. So they added a "Browser" which later changed to an "Organizer," then those terms sort of became interchangeable and some Photoshop versions had both. When Creative Suite was introduced, "Browsers" and "Organizers" were replaced with "Bridge."

Okay, it took me a while to get there, but you should get well acquainted with the related programs of Bridge, Camera Raw, and Photoshop to help organize your work. You can create a DIGITAL WORK FLOW that suits the way you want to work. You can organize the digital images from your camera, work on them, file the revisions without degrading your originals, and quickly return to them in the future without hunting all through the folders on your computer's hard drive.

(Lightroom is a useful relative in the Photoshop family, but I believe in fully understanding Bridge, Camera Raw, and Photoshop before adding Lightroom to your work flow. Adobe Camera Raw contains the same processing engine as Lightroom, and Bridge does have some of the output modules of Lightroom. So let's leave Lightroom for future workshops.)